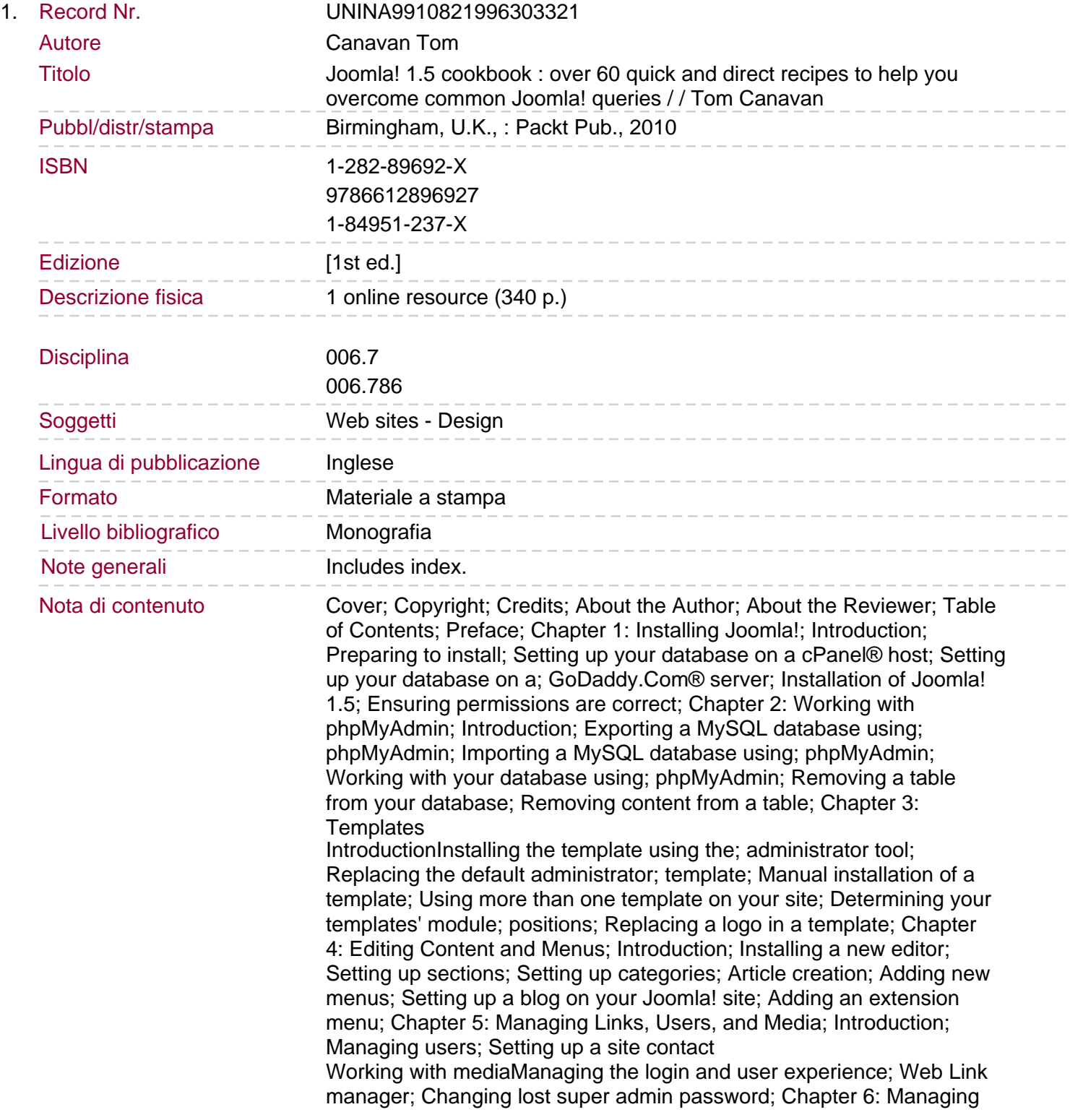

Sommario/riassunto Modules and Components; Introduction; Installing and managing components; Creating menu items for components; Installing, creating, and managing modules; Chapter 7: Managing Articles Using the K2 Content Construction Kit; Introduction; Installation and introduction of K2; Working with items AKA articles; Working with comments; Summary; Chapter 8: Installing Third-party Extensions; Introduction; Installing and using eXtplorer; Using and configuring content uploader extensionjomCalendar; Using and configuring CompojoomComment; Summary; Chapter 9: Troubleshooting; Introduction; Developing a 'troubleshooting mentality'; Summary; Chapter 10: Securing your Joomla! Site; Introduction; Setting permissions for your site; Patching; Using .htaccess and php.ini; Denying specific IP addresses; Summary; Chapter 11: Joomla! 1.6; Introduction; Joomla! 1.6 ACL; Working with new category manager; Extensions; Appendix; Usernames, passwords and database; reference sheet; Turning the legacy mode on or off; Changing the favorite icon Setting up a site in a subfolderQuestions to ask a prospective host; Checking and updating your server software; Index Over 60 quick and direct recipes to help you overcome common Joomla! queries.